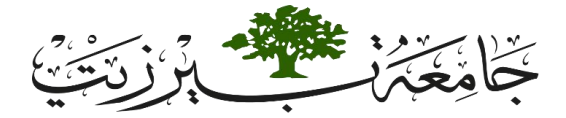

#### BIRZEIT UNIVERSITY **FINAL PROJECT : (YOU CAN USE ALL CONCEPTS YOU LEARNED IN THIS COURSE)** Objectives:

In this assignment, you will apply the following concepts you learned in java (abstract class, interfaces, Polymorphism, exception handling, Files manipulation and encapsulation).

**Palestinian Vehicle Agency:** A vehicle of three types (car, minivan, and truck) has many attributes.

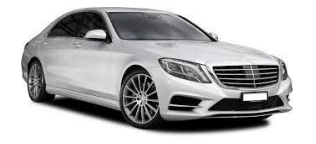

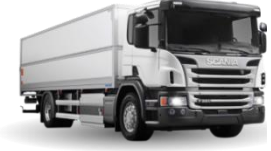

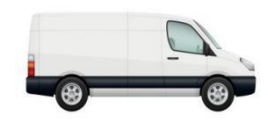

[Question] Designing Vehicle class and Its Sub-classes There are several Vehicles for transportation such as Car, MiniVan, **and Truck. Details of the classes for the vehicles are shown in the Figure1**

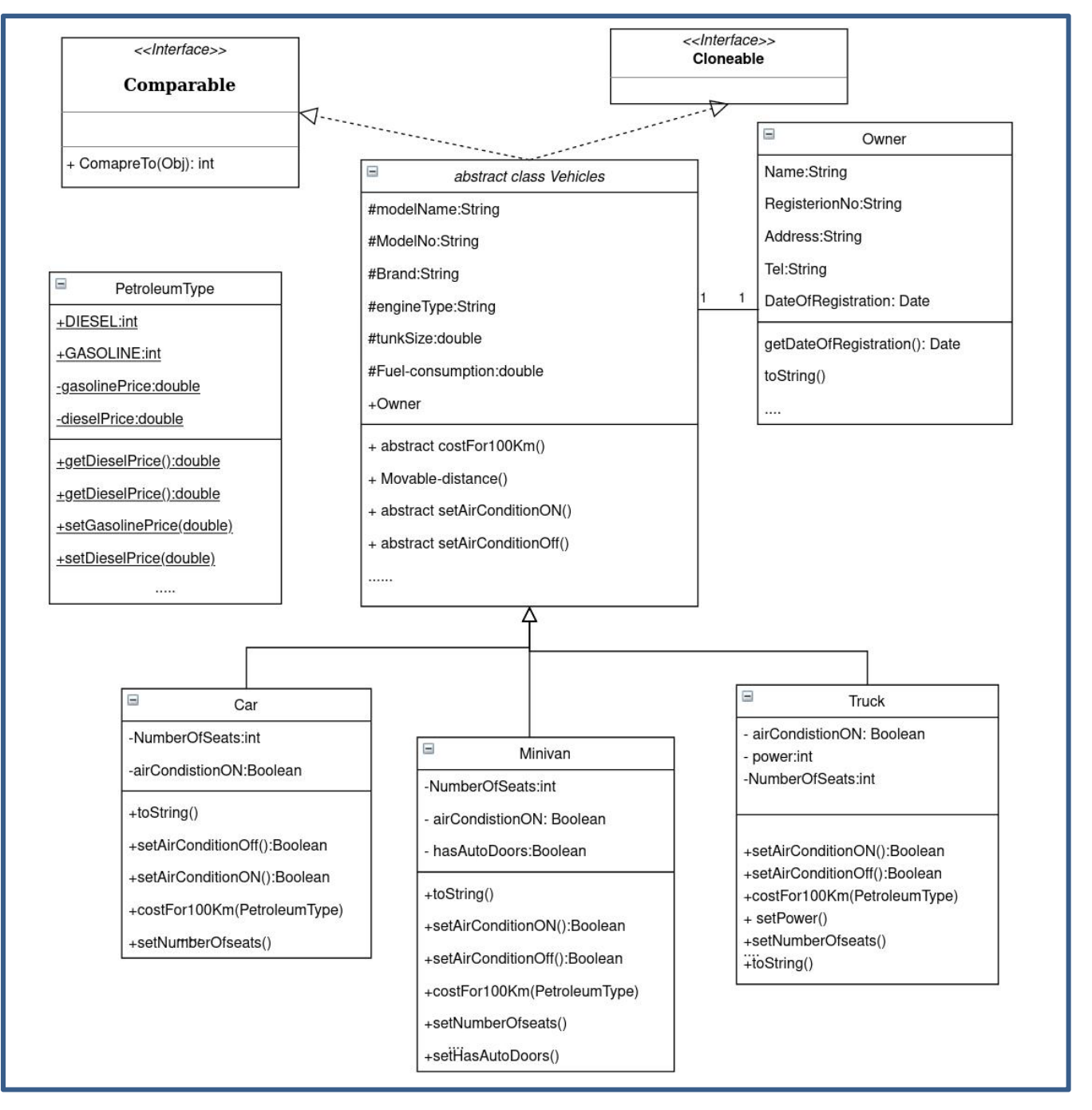

#### **Request of the question: Write Java program code to realize the Figure .1**

### **Description** of the fields and methods of the classes as follows:

### **1. For Fields**

- *Model-name:* Model name of a vehicle
- *Brand:* Company to produce the model
- *Owner:* Owner of the vehicle (as object)
- *Engine-type:* Type of the engine. Classified by fuel type to be used such as gasoline, diesel, or hybrid
- *Tank-size:* Size of fuel tank. Unit is liter.
- *Fuel-consumption:* Fuel consumption. Unit is km/liter.
- *numberOfSeats:* Integer number of seats in a vehicle.
- *airConditionOn:* Boolean status of air-condition's working: ON/OFF.
- *hasAutoDoor:* Boolean status of a vehicle's having auto door.
- power: Horse Power of a vehicle's engine.
- Diesel is public static final int=1, and gasoline is public static final int =2

### **2. For Methods**

- *Movable-distance():* Getting information of movable distance of a vehicle when the tank of the vehicle is filled fully.
- *costFor100Km(Petroleum-Price):* Calculating cost for running 100Kms with the engine type and the petroleum type passed by as parameter. It will be different according to fuel and air-condition's status.
- *setAirConditionON*: Setting the air-condition of the vehicle to ON.
- *You can guess other methods.*
- You have to add your owns methods, at least one additional method for each class, other than mentioned above.
- Create appropriate setters and *getters for classes.*

### **3. Some conditions to write methods**

- The Car uses only gasoline engine.
- The Minivan can use engine of both gasoline and diesel. But the fuel consumption is same for both gasoline and diesel.
- The Truck uses only diesel engine.
- The engine type Hybrid uses only gasoline.
- Default air-condition status is OFF, and the air-condition can be ON/OFF afterinstances being created by *setAirConON/setAirConOFF* methods.
- Default fuel consumption is considered when air-condition is OFF.
- Fuel consumption of the Car increased by 10% when air-condition of the Car is ON.
- Fuel consumption of the Minivan and the Truck increased by 20% when air-condition of the Car is ON.
- For Petroleum Price: Gasoline(get price from console NIS/liter , for instance 5.23 NIS/liter)), Diesel(get price from console NIS/liter, for instance 4.02 NIS/liter)
- Use **Exception Handling** to handle errors caused by mismatch filling type of Petroleum, throw an illegal argument exception
- Date: you have to use Calender class (Gregorian calender).
- Use *StringBuilder class* to deal with string manipulations when read from file. ( splitting, uppercase,lowercase,....etc)

Appropriately implement the above hierarchy and stick to the following

All Vehicle objects are comparable based on the **costFor100Km . Clone an instance of** Vehicle object, without cloning the

owner of this Vehicle (*set the owner to null for cloned object*) Using deep cloning.toString() method should be implemented in appropriate way in all Vehicle sub classes displaying all the information including the *costFor100Km*.

Create a **menu** that allow user to select from them as the following:

- 1. Read the data about objects from the file "*inputdata.txt"* and store them in **Arraylist.**
- 2. *Set prices of petroleum.*
- 3. Print sorted order Vehicles in an ascending order based on costFor100Km.
- 4. (*Bonus* ) Print sorted order Vehicles in an ascending order based on *owner name* .
- 5. (*Bonus* ) Print sorted order Vehicles in an descending order based on vehicle brand.
- 6. Clone Vehicle without owner. (Ask user to choice one object for cloning from Arraylist, after Listing them to user )
- 7. Turn air-condition on
- 8. Write Output on the "output.txt" file after sort them.
- 9. Exit from System

**Note:** when turn air-condition is on, you can again select one of steps 3-6, the output should be print on file.

#### **The file input format is:**

Car, Camley, E100, Toyota, Ahmad, Gasoline, 70.0, 15.15, 5 Car,Aqua,ES500,Toyota,Nader,Hybrid, 36.0, 40.0, 5 MiniVan, Sienna, A4, Toyota, Malik, Gasoline, 75.0, 9.0, 8, true MiniVan, Odyssey, S500, Honda, Khaled, Diesel, 56.0, 11.0, 8, false MiniVan, Presage, BX5000, Nissan, Shaher, Gasoline, 60.0, 7.0, 7, false Truck,Tundra,EDGE500,Toyota,Sami,Diesel,100.,6.76,5,310 Truck, Ridgeline, DUG700, Honda, Waleed, Diesel, 83.279, 7.23, 5, 250

Sample of printed line on out file:

ModelName: Camley, Brand: Toyota, Owner: Ahmad, EngineType: Gasoline, TankSize: 70.0, FuelConsumption: 15.15, NumberOfSeat: 5, Movable distance: 1060.5 Km, Cost for 100 Km: 46.90 NIS

## Set of instructions:

1.Create folder at your desktop with your Assignment#, ID, and your name Example: A2\_1190100\_Ali Mohammad

2. Create a new project using Eclipse IDE and store your project inside this folder.

3.**Zipped** this folder and submit it by your ITC account [under meta course ].

## Grading policy and general notes on the Assignment:

- 1. Your application should have all functionalities working properly. Twenty percent of marks will be graded for the functionality of the assignment.
- 2. The following notes will make up the remaining 10 marks of the grade:
	- a. There has to be adequate documentation and comments in the code(i.e., methods, loops, etc.);
	- b. Your code should follow the code convention (i.e., spaces, indentations,etc.); and
- 3. Any plagiarized code will not be marked.
- 4. ANY LATE Assignment will never be accepted for any excuse.

# Types of cheating:

**Types** of cheating:

- **1. Getting codes form outsource, like books, internet.**
- **2. Cheating from any classmate.**
- **3. Trying to get answers from any website.**
- **4. Trying to get answers from the Facebook groupsor** from any social media.
- 5. Trying to get answer from Chegg website.

Deadline: Saturday 16/01/2021 before 23:59